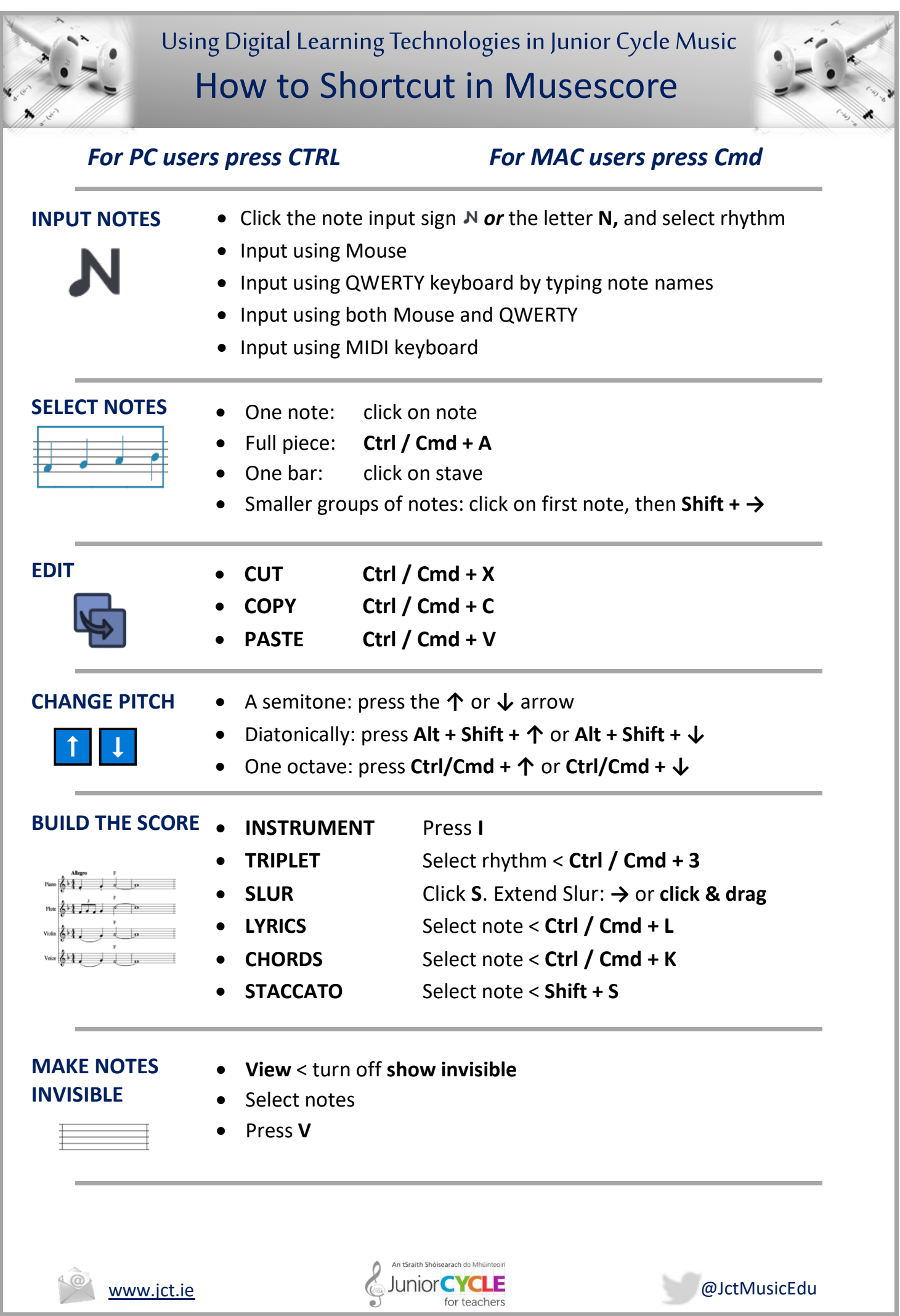

www.jct.ie